- I Main Topics
	- A Equation of a plane
	- B Pole to a plane using cross-products
	- C Intersection of two planes in a line (apparent dip problem)
	- D Intersection of three planes in a point (solution of simultaneous linear equations)

- II Equation for plane: **n•v** = d
	- A Meaning
		- 1 The distance from a known reference point to a plane, as measured in the direction of a unit vector **n** normal to the plane, is d.
		- 2 d > 0 if **n** points from the reference point towards the plane;
		- 3 d < 0 if **n** points from the plane towards the reference point.

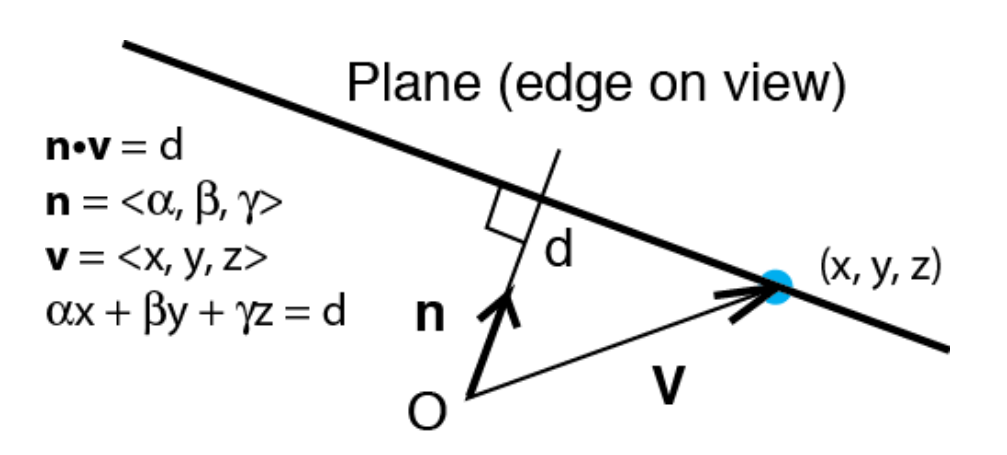

- II Equation for plane: **n•v** = d (cont.)
	- B Solution for **n**=α**i**+β**j**+γ**k** = <α,β,γ>
		- 1 If x=north, y=east, z=down α = cosφcosθ, β = cosφsinθ, γ = sinφ
		- 2 If x=east, y=north, z=up α = cosφsinθ, β = cosφcosθ, γ = -sinφ where  $\theta$  is the pole trend and  $\phi$  is the pole plunge
		- 3 Matlab:[alpha,beta,gamma]=sph2cart(trend,plunge,1) Trend and plunge must be in radians.
		- 4 Matlab: [trend,plunge,R]=cart2sph(alpha,beta,gamma)
		- **5 Good for z = down**; trend and plunge must be in radians.

II Equation for plane: **n•v** = d (cont.)

$$
C
$$
 **v** =  $x$ **i**+ $y$ **j**+ $z$ **k** =  $\langle x, y, z \rangle$ 

- D Solution for d
	- 1  $d = \alpha x + \beta y + \gamma z$ (Normal form)
	- 2  $d=dot(n,v)$

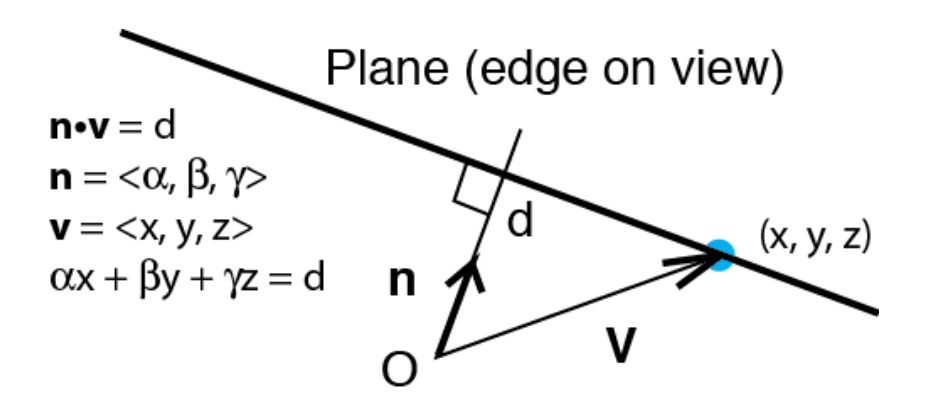

- III Pole to a plane using cross-products
	- <sup>A</sup> Consider three non- colinear points A,B,C that form a clockwise circuit as viewed from above
	- B (**B-A**) x (**C-A**) is normal to the plane

C 
$$
\mathbf{n} = \frac{(\mathbf{B-A}) \times (\mathbf{C-A})}{|(\mathbf{B-A}) \times (\mathbf{C-A})|},
$$
unit normal to the plane.

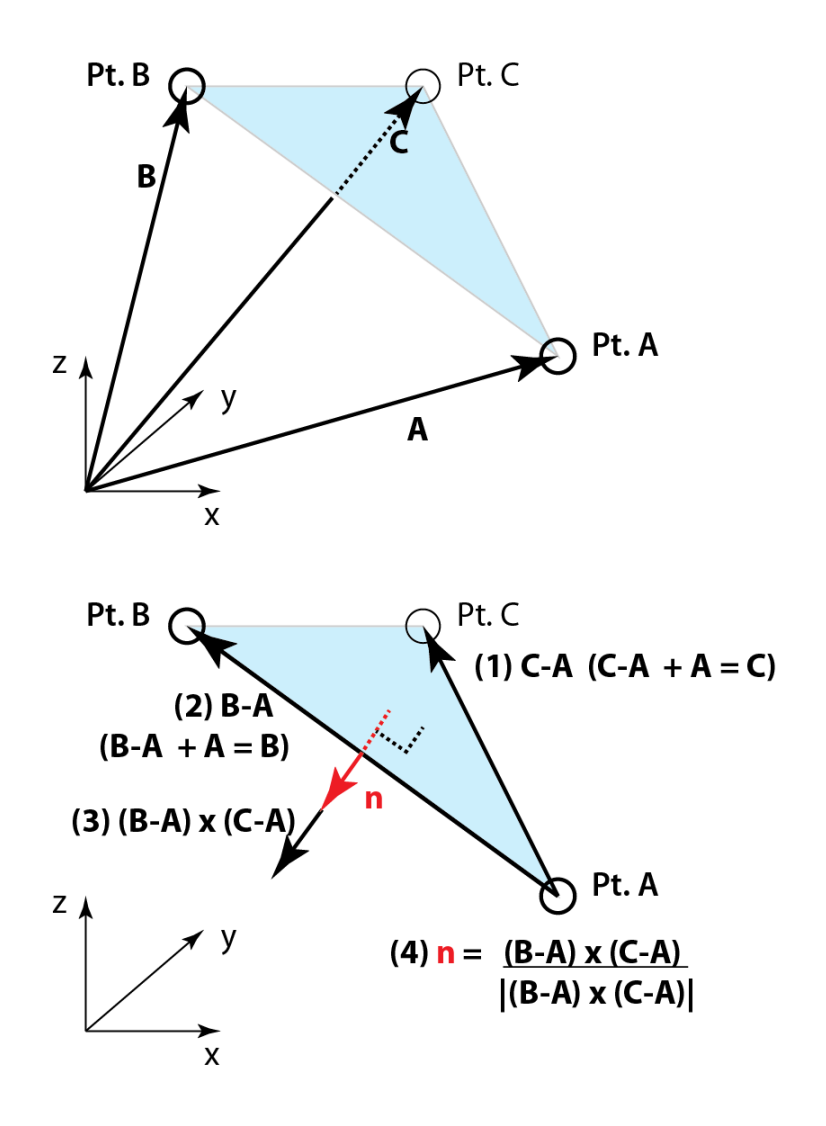

#### IV Intersection of two planes in a line

- A Two planes A and B intersect in a line. The equations of those two planes define the line.
- B The direction of intersection is along the vector **a x b**, where **a** is normal to plane A, and **b** is normal to plane B

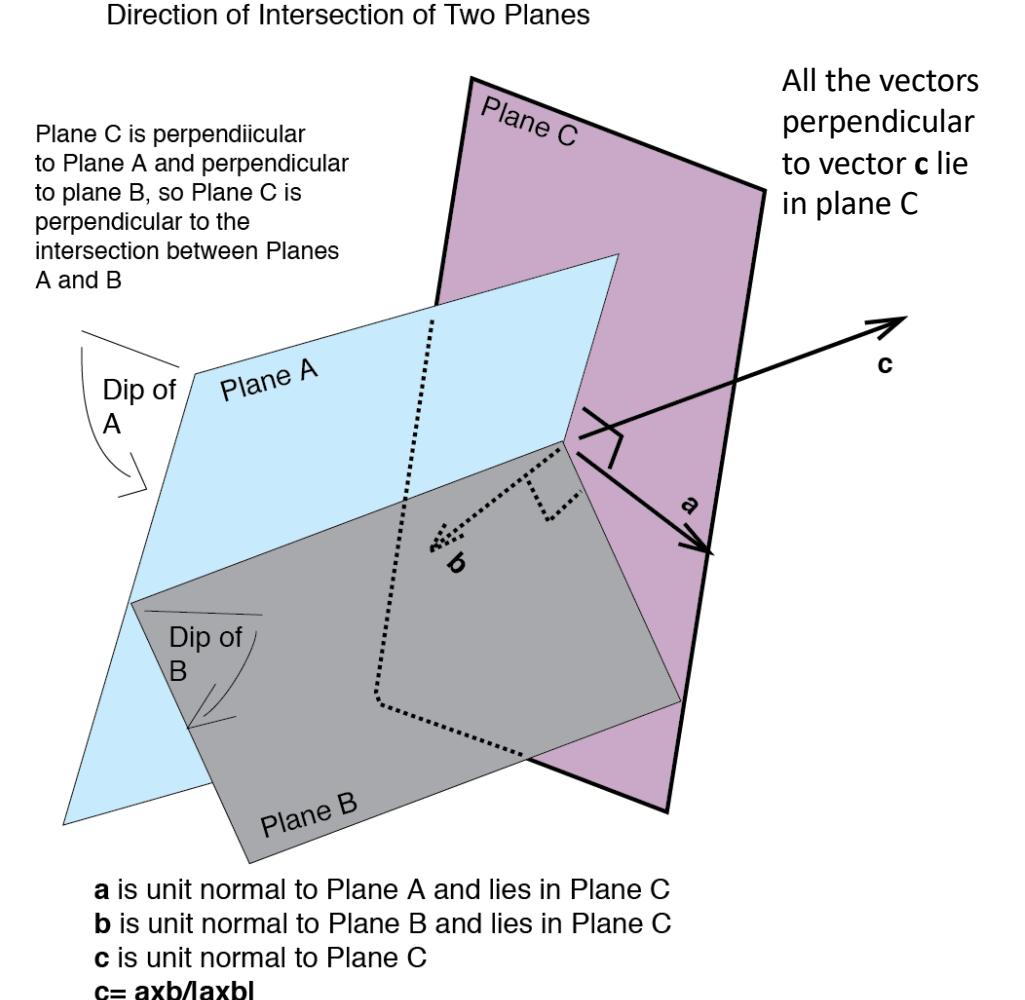

IV Intersection of two planes in a line (cont.)

- C Apparent dip
	- 1 How a geologic plane appears to dip in a vertical cross section of arbitrary strike
	- 2 Plunge of the line of intersection between a geologic plane and a vertical cross section plane of arbitrary strike
	- 3 Plunge of the cross product of two vectors
		- a Vector normal to a geologic plane
		- b Vector normal to vertical cross section plane of arbitrary strike
		- c Make sure cross product points down to get a pole

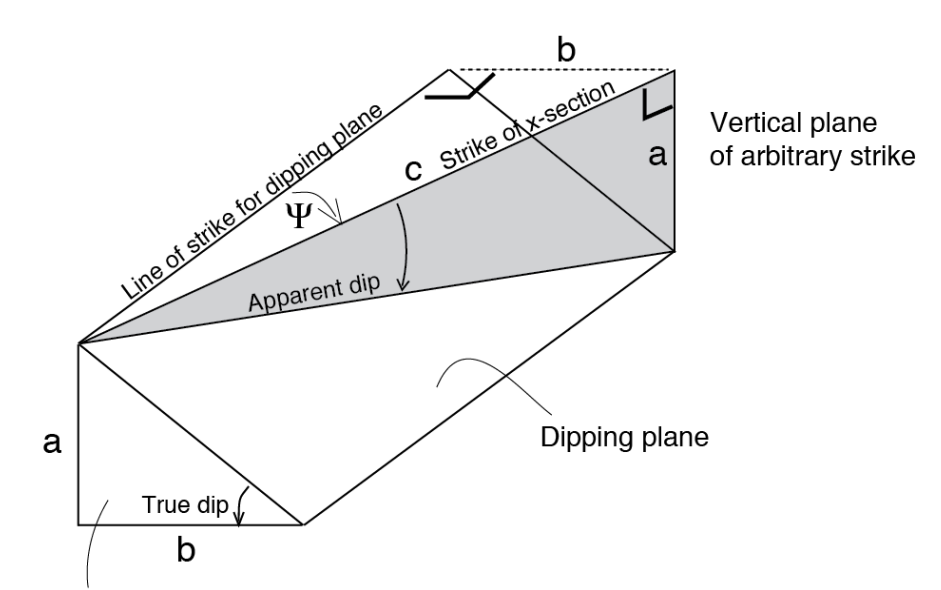

Vertical plane that is perpendicular to strike of dipping plane

# Apparent Dip

- 1)  $a/b = \tan(\text{true dip}).$
- 2)  $a = b \tan(\text{true dip}) = c \tan(\text{app. dip})$ . So
- 3) b tan(true dip) =  $c$  tan(app. dip)

Now consider the angle Ψ between the line of strike of the cross section and the line of strike for the dipping plane.

4) 
$$
b/c = sin \Psi
$$
, so

$$
5) \qquad c = b/sin \Psi.
$$

Now insert (5) into the right side of (3)

6) b tan(true dip) =  $(b/sin\Psi)$  tan(app. dip)

7) app. dip = tan<sup>-1</sup>{[tan(true dip)][sinΨ]}

Since  $sin\Psi \leq 1$ , app. dip  $\leq$  true dip.

If  $\Psi$  = 90°, then app. dip = true dip.

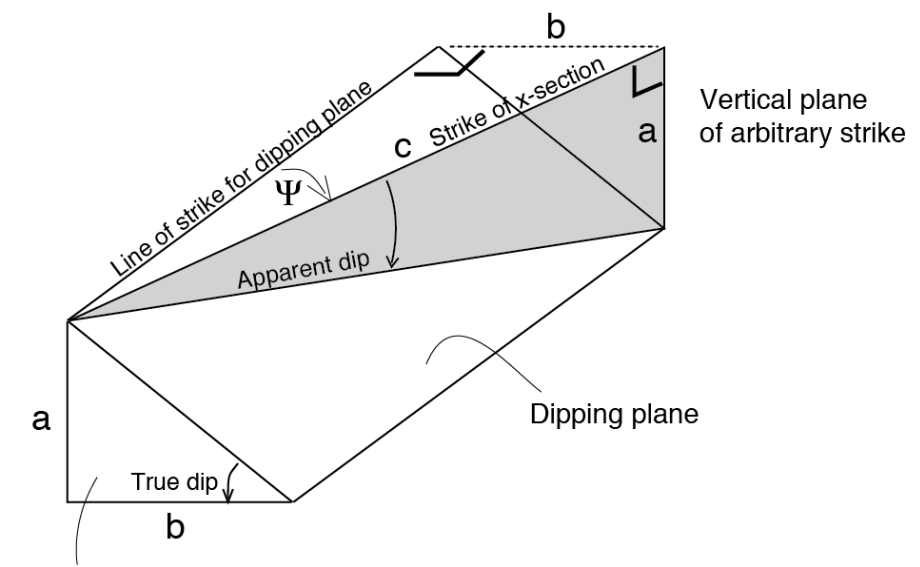

Vertical plane that is perpendicular to strike of dipping plane

- IV Intersection of two planes in a line (cont.)
	- D Apparent dip and orthographic projection example

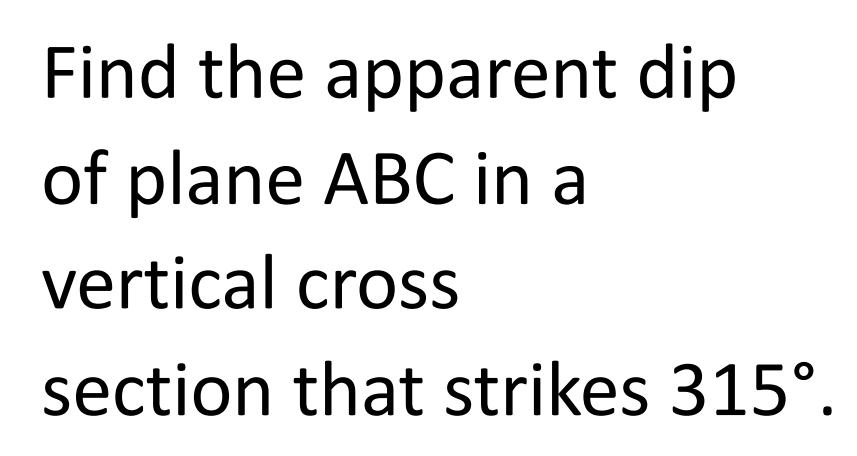

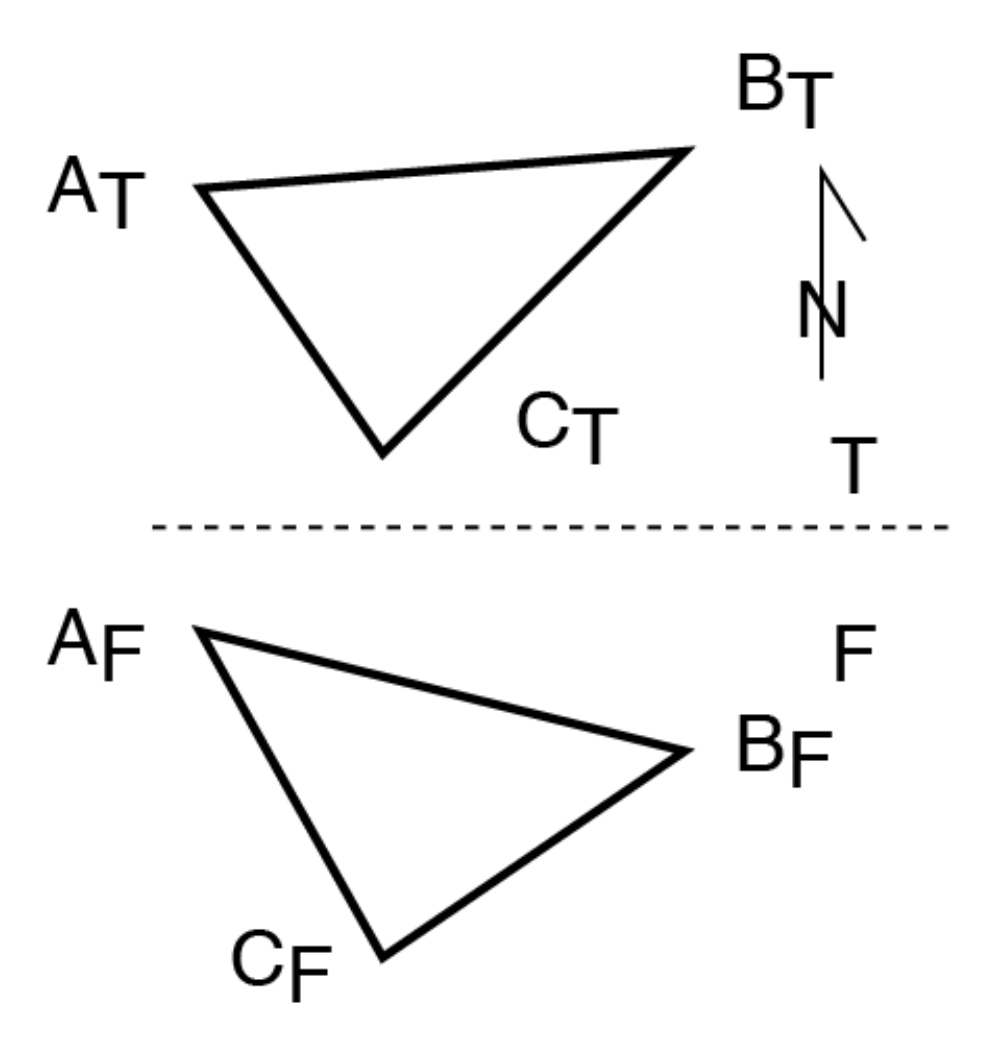

- C Apparent dip and orthographic projection example
- (1) In the top view, intersect the cross section plane with plane ABC. Call the line of intersection DE. Point D is on line AC. Point E is on line BC.

Next we find the plunge of line DE.

(2) Project the line of intersection DE onto an auxiliary view that is taken parallel to the line of cross section. The plunge of line DE is the apparent dip of plane ABC as seen in the cross section.

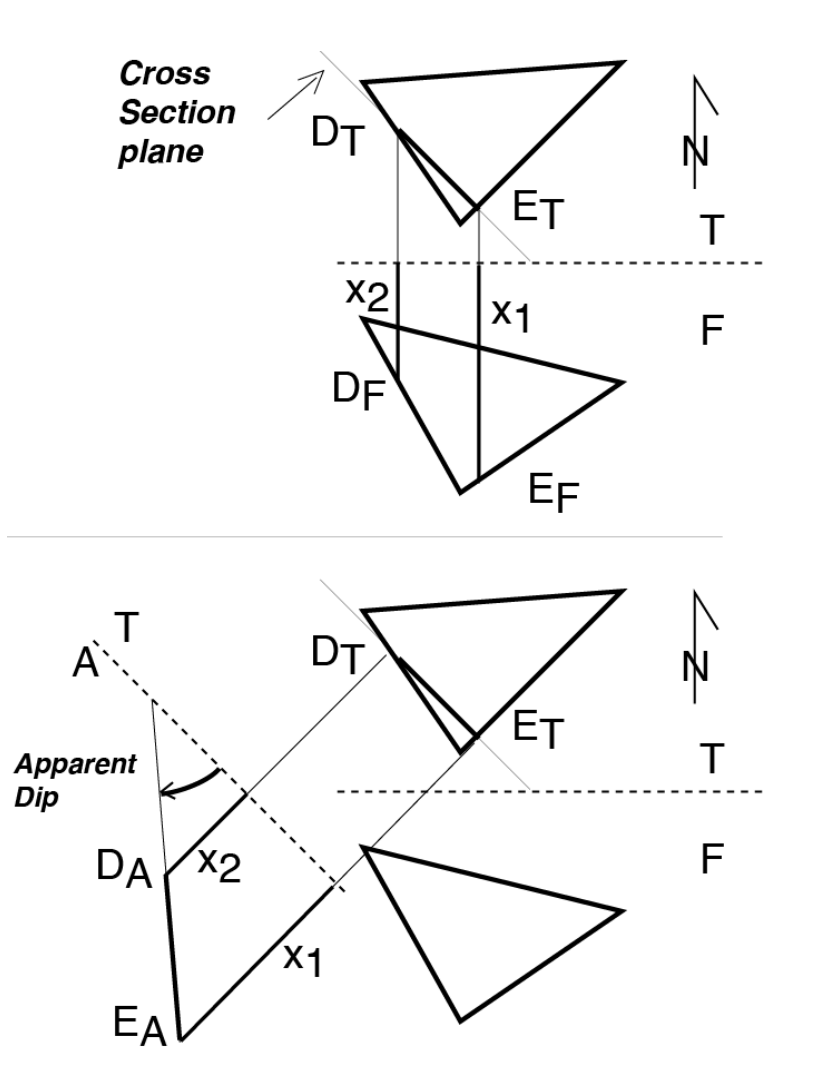

- V Intersection of features in a point (*in 3D*)
	- A Intersection of two lines  $(L_1)$ and  $L_2$ )
		- 1 Intersection criteria
			- a Vectors  $L_1$  and  $L_2$  are *not* parallel:  $\overrightarrow{L}_1 \times \overrightarrow{L}_2 \neq 0$
			- b The lines must lie in the same plane in 3D, so the normal to the plane containing L<sub>1</sub> and  $n_1$  *in 3D* must parallel the normal to the plane containing  $\mathsf{L}_2$  and  $\mathsf{n}_2$ :

 $(\overrightarrow{n_1} \times \overrightarrow{L_1}) \times (\overrightarrow{n_2} \times \overrightarrow{L_2}) = 0$ 

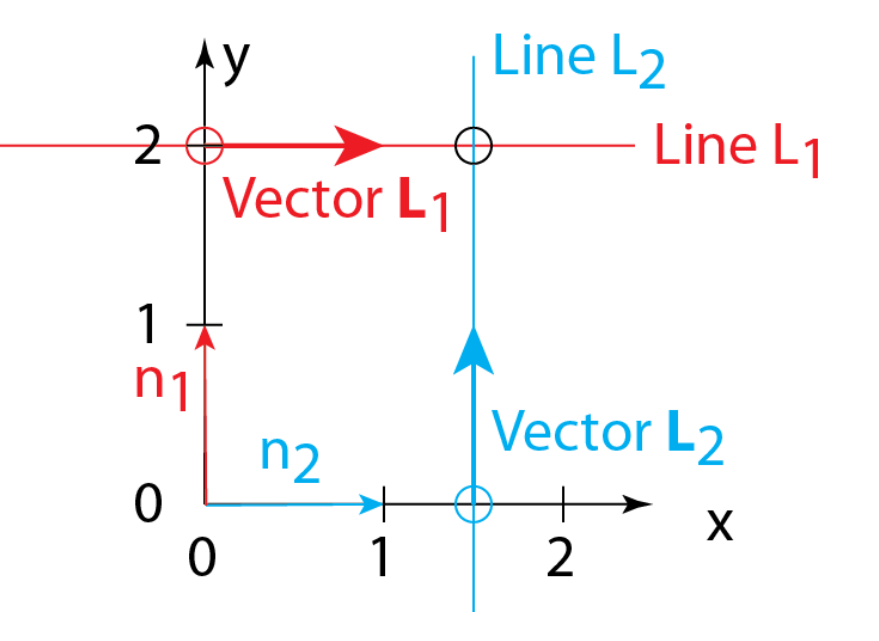

Vector  $L_1$  is along line  $L_1$ Vector  $L_2$  is along line  $L_2$ Vector  $n_1$  is from the origin to  $L_1$ Vector  $n_2$  is from the origin to  $L_2$ 

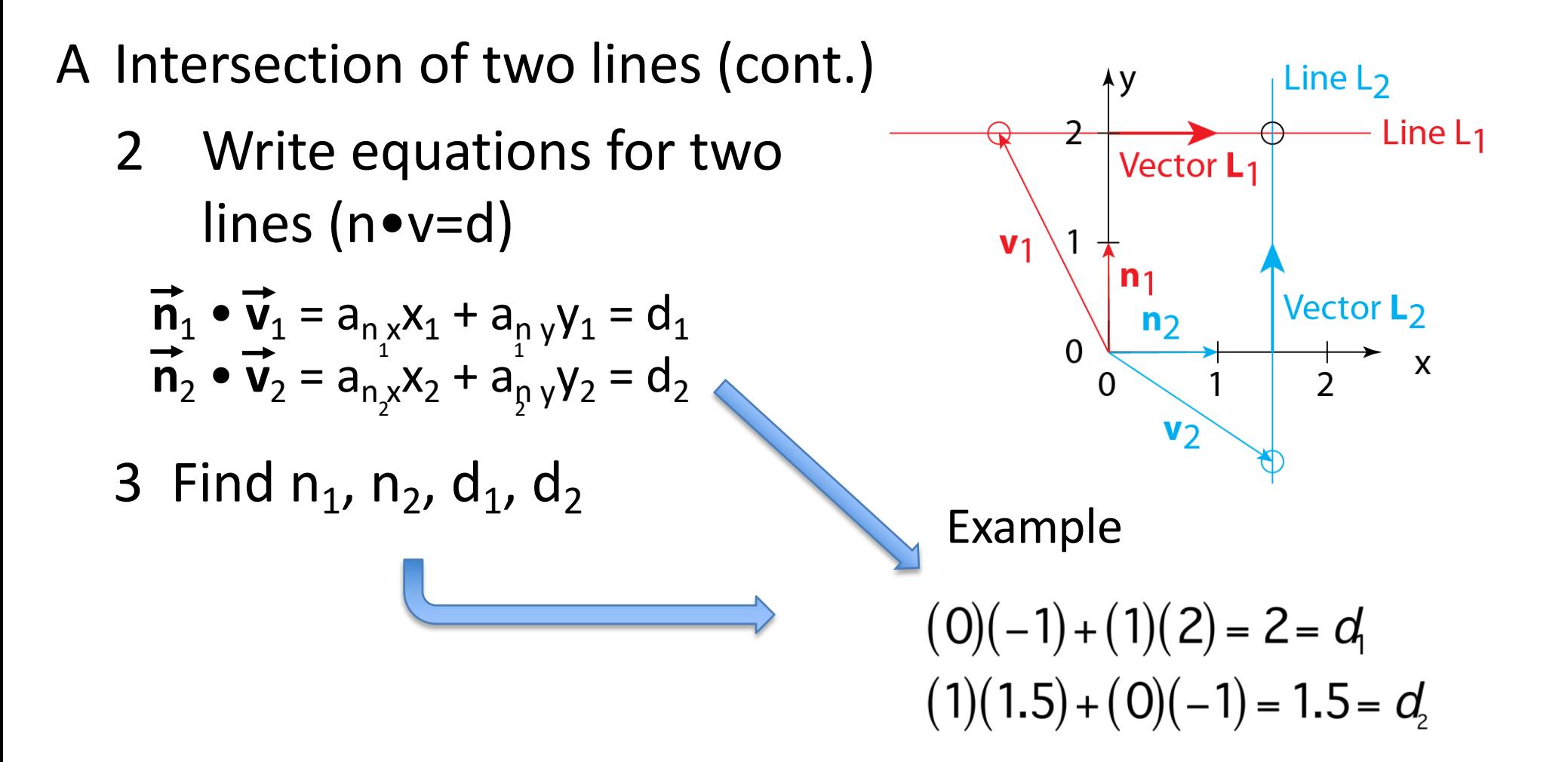

A Intersection of two lines (cont.)

3 Write equations for lines in matrix form

$$
\left[\begin{array}{cc}a_{n_{1}x} & a_{n_{1}y} \\ a_{n_{2}x} & a_{n_{2}y} \end{array}\right]\left[\begin{array}{c}x \\ y\end{array}\right]=\left[\begin{array}{c}d_{1} \\ d_{2}\end{array}\right]
$$

$$
\left[A\right] \left[\begin{array}{c}x\\ A\end{array}\right]=\left[\begin{array}{c}B\end{array}\right]
$$

We seek the vector [X] that satisfies both equations (i.e., a point (x,y) on both lines)

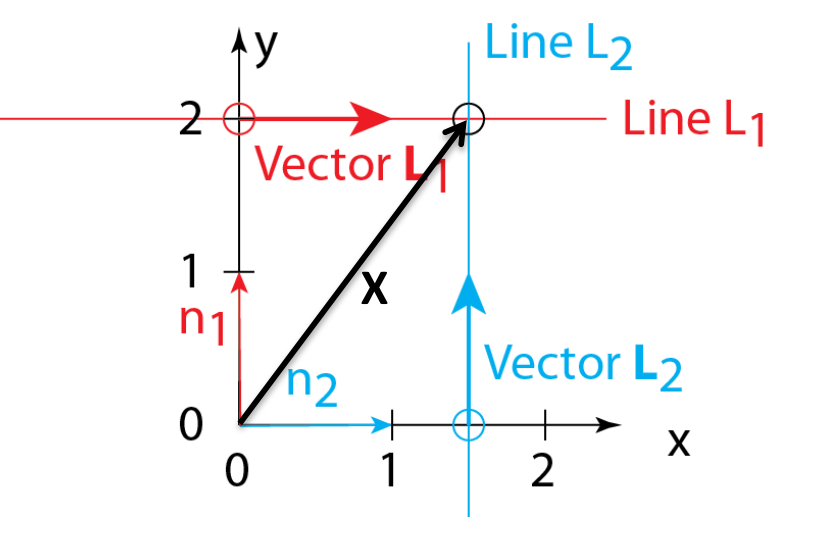

Example

$$
\begin{bmatrix} 0 & 1 \\ 1 & 0 \end{bmatrix} \begin{bmatrix} x \\ y \end{bmatrix} = \begin{bmatrix} 2 \\ 1.5 \end{bmatrix}
$$

$$
[A] [X] = [B]
$$

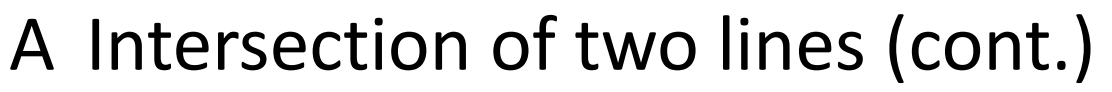

- 4 Solve for  $[X]$ <br> $[A][X] = [B]$  $[A]^{-1}[A][X] = [A]^{-1}[B]$  $[X] = [A]^{-1}[B]$ 
	- a Matlab

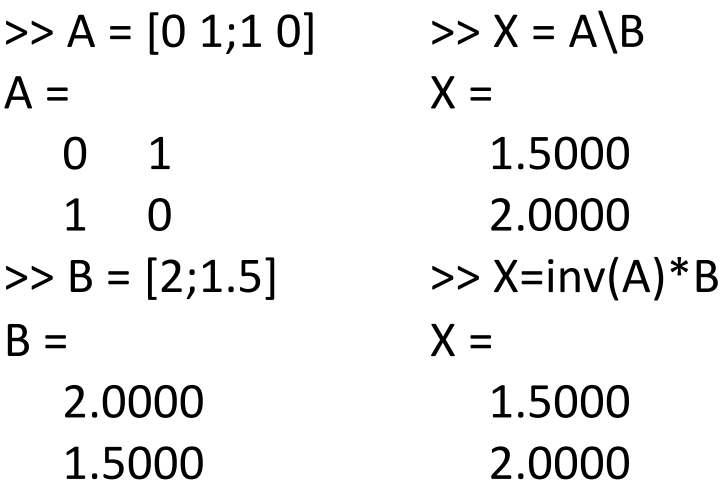

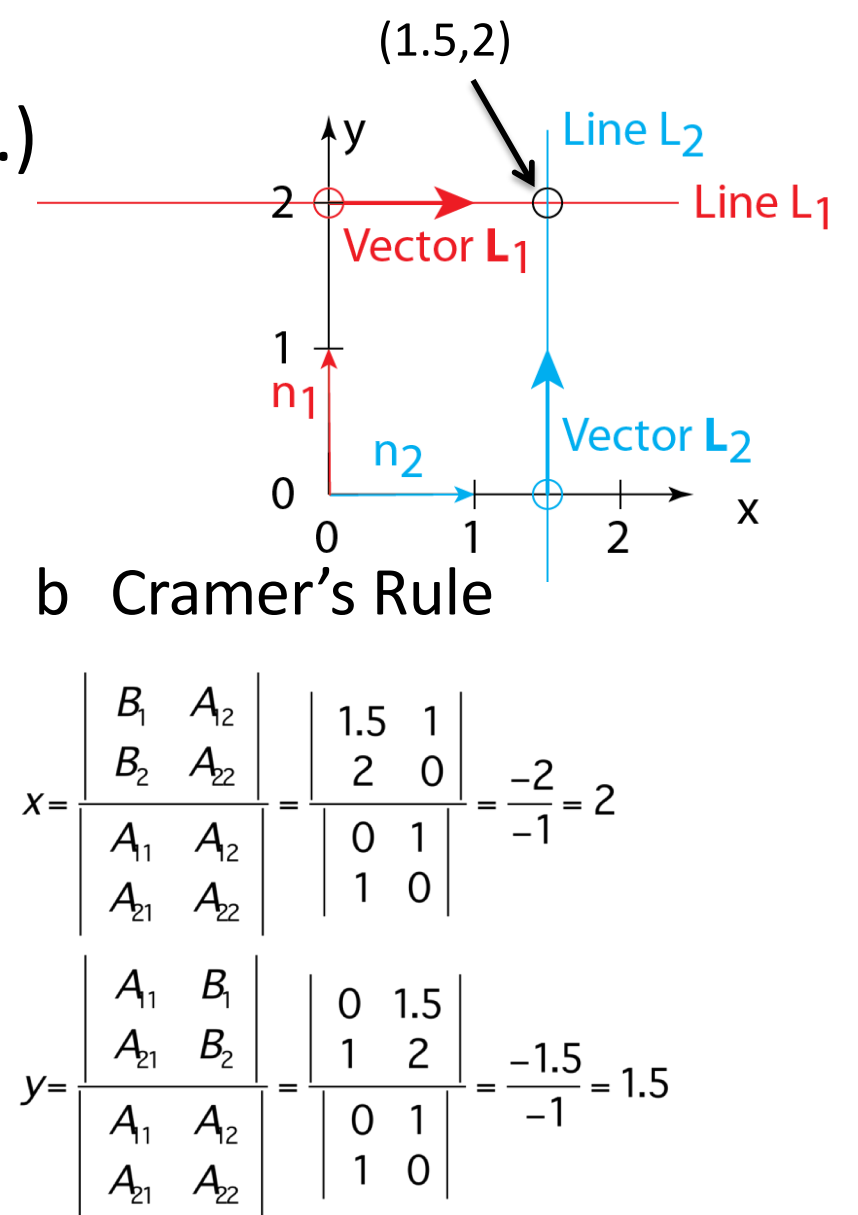

- B Intersection of three plane  $(P_1, P_2,$  and  $P_3$ ) at a point
	- 1 Intersection criteria Normals of any two planes are not parallel; scalar triple product of normals to planes  $\neq 0$ :

$$
\vec{\mathbf{n}}_1 \cdot (\vec{\mathbf{n}}_2 \times \vec{\mathbf{n}}_3) = 0
$$

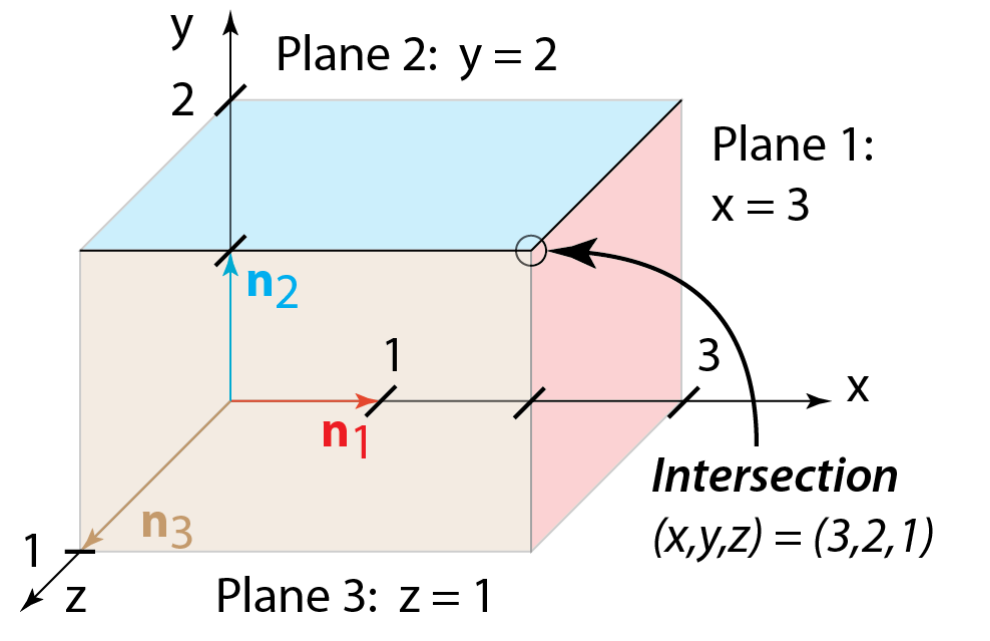

B Intersection of three planes (cont.)

2 Write equations for three planes  $(n \cdot v = d)$ Plane 2:  $y = 2$  $\rightarrow$  $\overrightarrow{ }$  $\overline{2}$  $\vec{v}_1 = a_{n_1x}x_1 + a_{n_1y}y_1 + a_{n_1z}z_1 = d_1$  $\vec{n}_{\text{\tiny{l}}}$  . Plane 1:  $\Rightarrow$  $\rightarrow$  $x = 3$  $\vec{n}_{\text{2}}$  .  $\vec{v}_2 = a_{n_2x}x_2 + a_{n_2y}y_2 + a_{n_2z}z_2 = d_2$  $n<sub>2</sub>$  $\Rightarrow$  $\rightarrow$  $\vec{v}_3 = a_{n_3x}x_3 + a_{n_3y}y_3 + a_{n_3z}z_3 = d_3$  $\vec{n}_3$  •  $\overline{3}$  $\overline{\mathsf{X}}$  $n<sub>1</sub>$ **Intersection** 3 Find  $n_1$ ,  $n_2$ ,  $n_3$ ,  $d_1$ ,  $d_2$ ,  $d_3$  $n<sub>3</sub>$  $(x,y,z) = (3,2,1)$  $\angle$ z Plane 3:  $z = 1$ Example .'<br>→  $\rightarrow$  $\rightarrow$  $\Rightarrow$  $(1)(3)+(0)(y)+(0)(z)=3=d$  $\vec{n}_1 = 1$  $i + 0$ *j* + 0 *k*  $\rightarrow$ '<br>→  $\rightarrow$  $\Rightarrow$  $(0)(x)+(1)(2)+(0)(z)=2=d,$  $\vec{n}_2 = 0$  $i + 1$ *j* + 0 *k*  $\rightarrow$  $\rightarrow$  $\rightarrow$  $(0)(x)+(0)(y)+(1)(1)=1=d$  $\Rightarrow$  $\vec{n}_3 = 0$  $i + 0$ *j* +1 *k*

B Intersection of three planes (cont.)

3 Write equations for lines in matrix form

$$
\begin{bmatrix}\n a_{n_x} & a_{n_y} & a_{n_z} \\
a_{n_z} & a_{n_z} & a_{n_z} \\
a_{n_x} & a_{n_y} & a_{n_z}\n \end{bmatrix}\n \begin{bmatrix}\n x \\
y \\
z\n \end{bmatrix}\n =\n \begin{bmatrix}\n d_1 \\
d_2 \\
d_3\n \end{bmatrix}
$$
\n
$$
\begin{bmatrix}\n A\n \end{bmatrix}\n \begin{bmatrix}\n X\n \end{bmatrix}\n =\n \begin{bmatrix}\n B\n \end{bmatrix}
$$

We seek the vector [X] that satisfies each equation (i.e., one point (x,y,z) on all three planes)

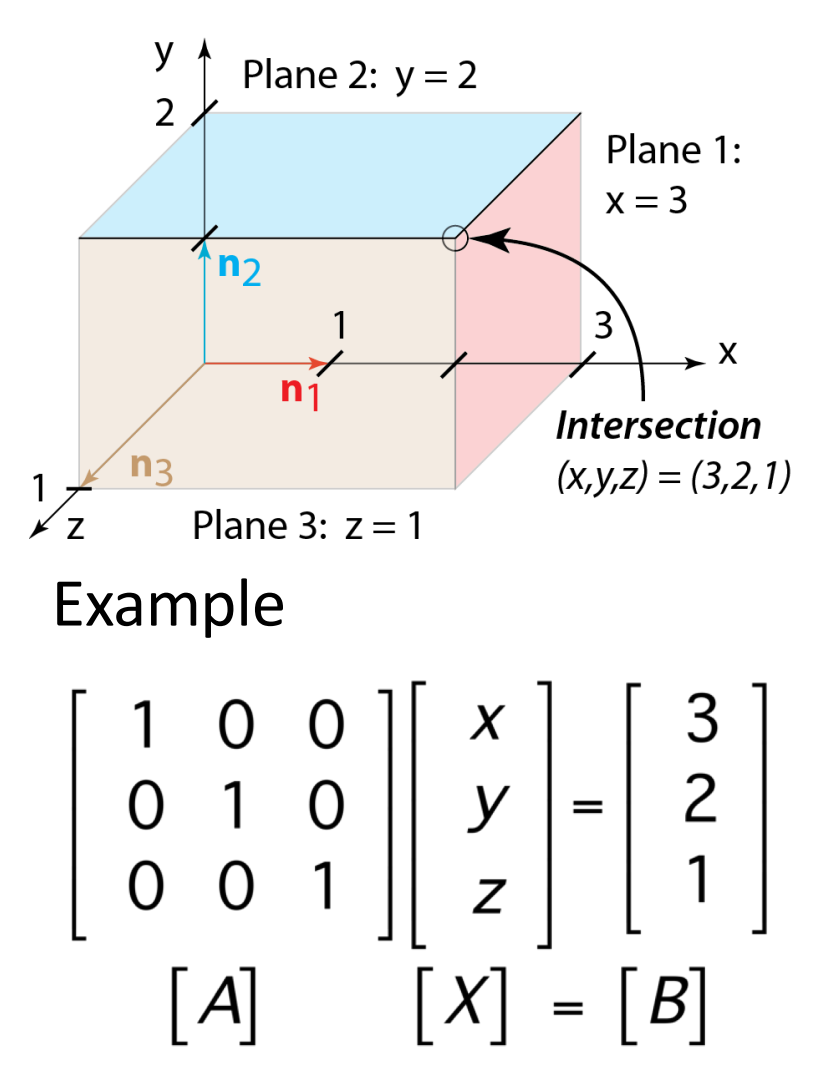

- B Intersection of three planes (cont.)
	- 4 Solve for [X]  $\left[ A \right] \left[ X \right] = \left[ B \right]$  $[A]^{-1}[A][X] = [A]^{-1}[B]$  $[X] = [A]^{-1}[B]$ 
		- a Matlab

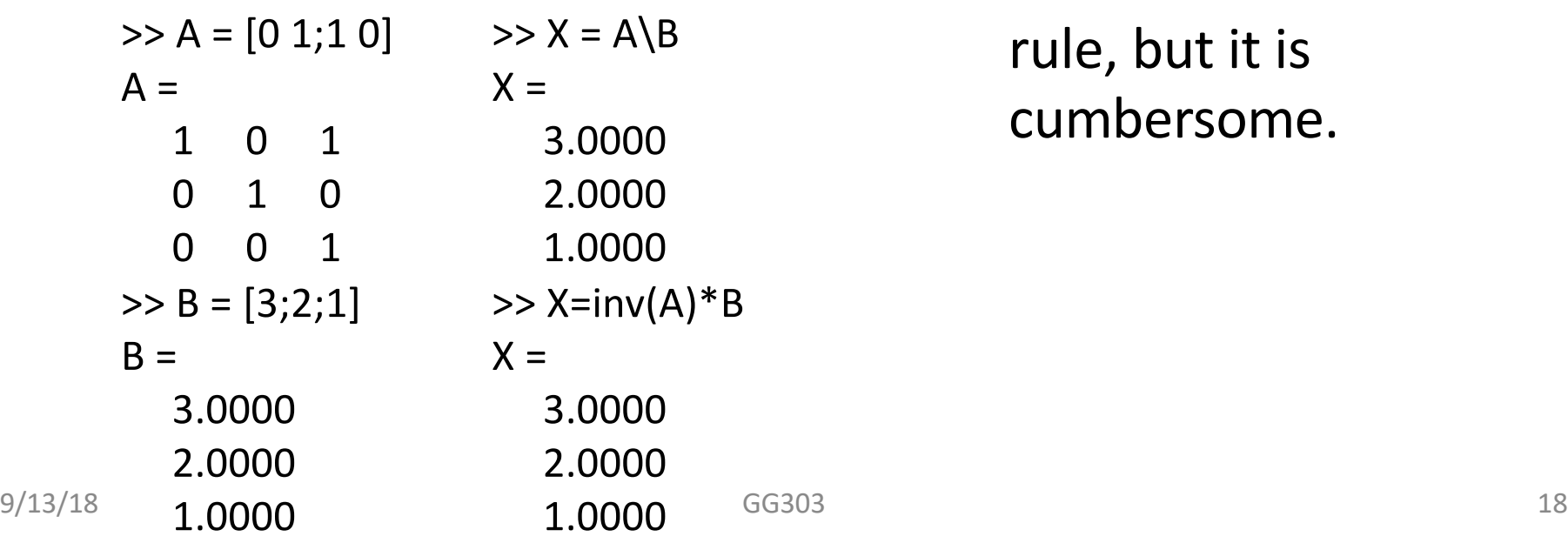

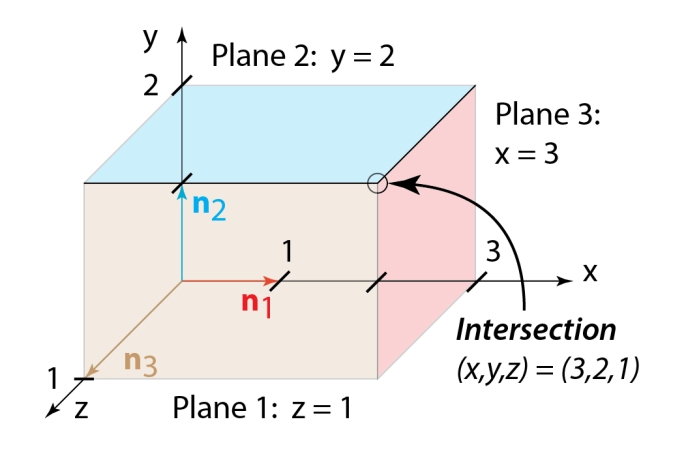

b Cramer's Rule Could use Cramer's rule, but it is cumbersome.

- C Intersection of a line and a plane
	- 1 A line  $(L_1)$  and a plane  $(P_1)$ intersect at a point
	- 2 Point of intersection can be viewed as the intersection of 3 planes
		- a Plane  $P_1$  (white)
		- b Plane  $P_2$  (blue)

 $P_2$  intersects plane  $P_3$  at line  $L_1$ . Plane  $P_2$  is a vertical plane containing  $L_1$ , so  $P_2$  strikes parallel to the trend of  $L_1$ .

c Plane  $P_3$  (gray)

 $P_3$  intersects plane  $P_2$  at line  $L_1$ . Plane  $P_3$  is an inclined plane that contains  $L_1$ . The dip of  $P_3$  equals the plunge of  $L_1$ , and the strike of  $P_3$  is 90° from the trend of  $L_1$ .

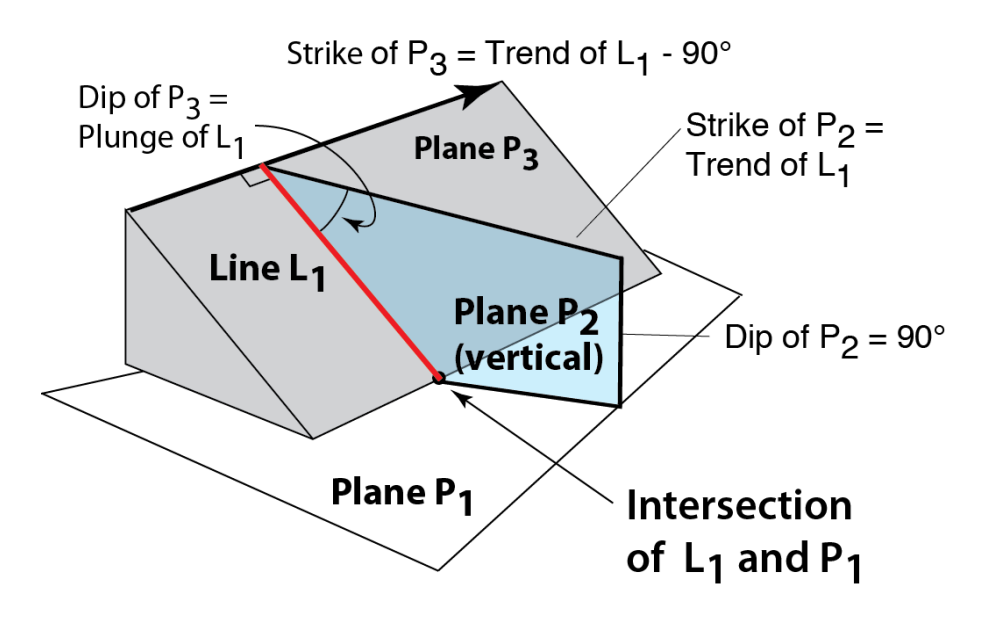

Two Math Handbook References

Gellert, W., Küstner, H., Hellwich, M,. and Kästner, H., 1977, The VNR concise encyclopedia of mathematics: Van Nostrand Reinhold, New York, 760 p.

Tuma, J.J., 1979, Engineering mathematics handbook: McGraw-Hill, New ork,394 p.